# Introduction to BGP

#### ISP Workshops

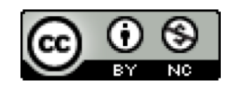

**These materials are licensed under the Creative Commons Attribution-NonCommercial 4.0 International license (http://creativecommons.org/licenses/by-nc/4.0/)**

<sup>1</sup> Last updated 8th June 2020

## Acknowledgements

- p This material originated from the Cisco ISP/IXP Workshop Programme developed by Philip Smith & Barry Greene
- p Use of these materials is encouraged as long as the source is fully acknowledged and this notice remains in place
- p Bug fixes and improvements are welcomed
	- n Please email *workshop (at) bgp4all.com*

Philip Smith 2

## Border Gateway Protocol

- p A Routing Protocol used to exchange routing information between different networks
	- **Exterior gateway protocol**
- p Described in RFC4271
	- **RFC4276 gives an implementation report on BGP**
	- **RFC4277 describes operational experiences using BGP**
- p The Autonomous System is the cornerstone of BGP
	- **n** It is used to uniquely identify networks with a common routing policy

## BGP

- p Path Vector Protocol
- p Incremental Updates
- $\Box$  Many options for policy enforcement
- p Classless Inter Domain Routing (CIDR)
- □ Widely used for Internet backbone
- p Autonomous systems

#### Path Vector Protocol

- p BGP is classified as a *path vector* routing protocol (see RFC 1322)
	- A path vector protocol defines a route as a pairing between a destination and the attributes of the path to that destination.

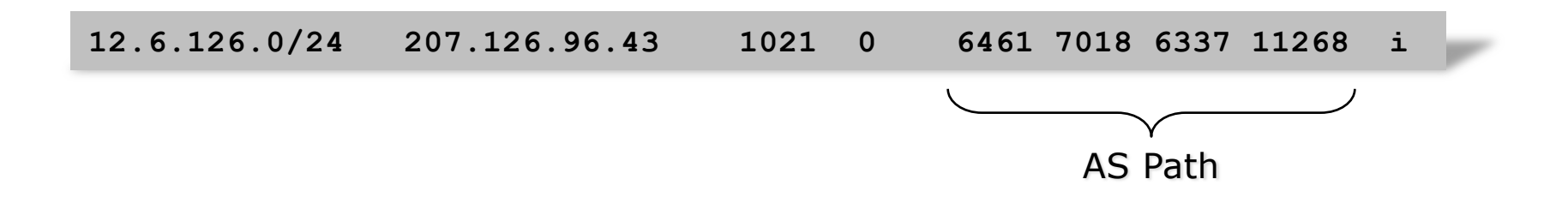

#### Path Vector Protocol

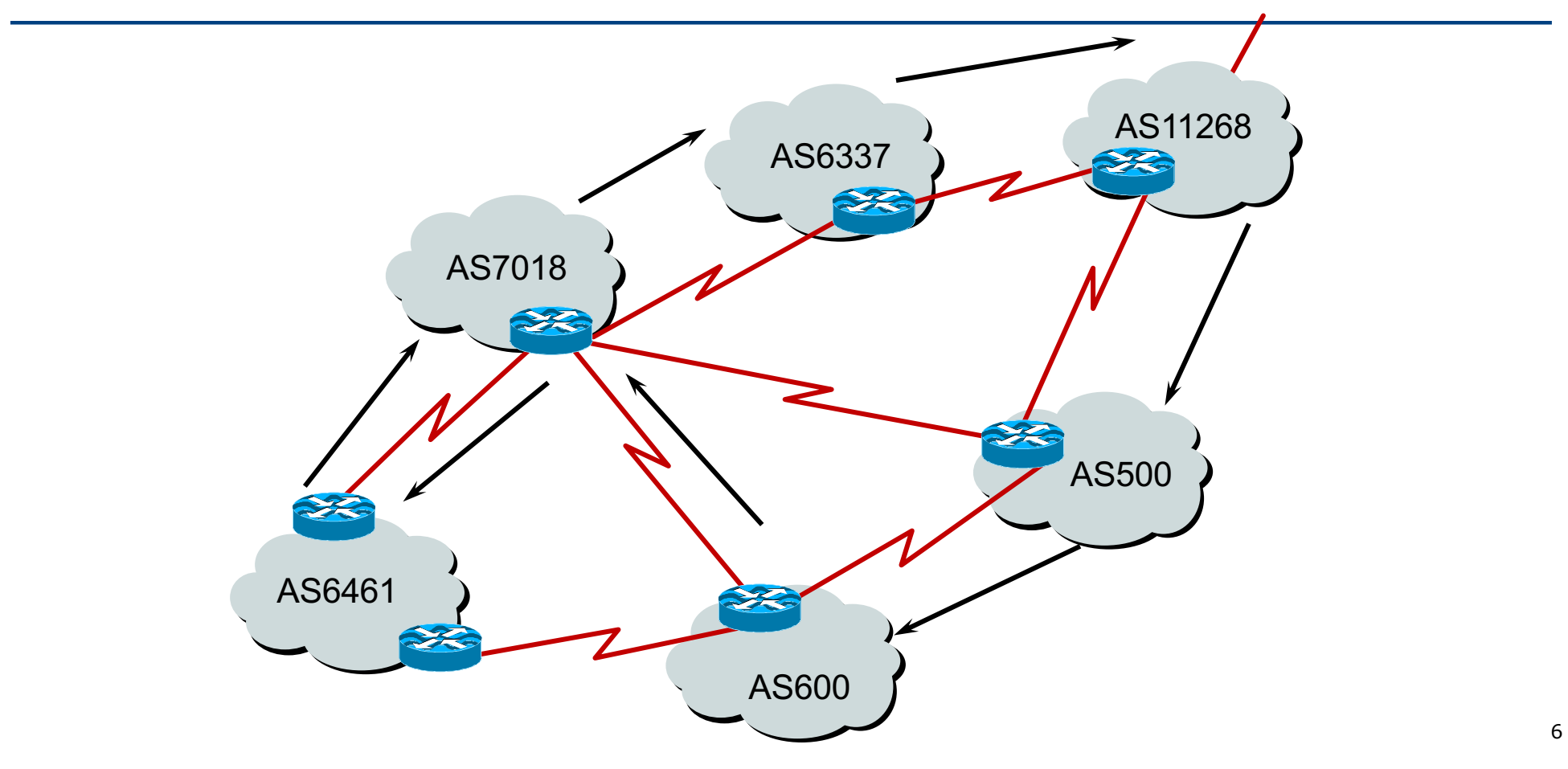

## Definitions

p Transit – carrying traffic across a network

- **n** (Commercially: for a fee)
- $\Box$  Peering exchanging routing information and traffic
	- n (Commercially: between similar sized networks, and for no fee)
- p Default where to send traffic when there is no explicit match in the routing table

### Default Free Zone

The default free zone is made up of Internet routers which have routing information about the whole Internet, and therefore do not need to use a default route

> NB: is not related to where an ISP is in the hierarchy

## Peering and Transit example

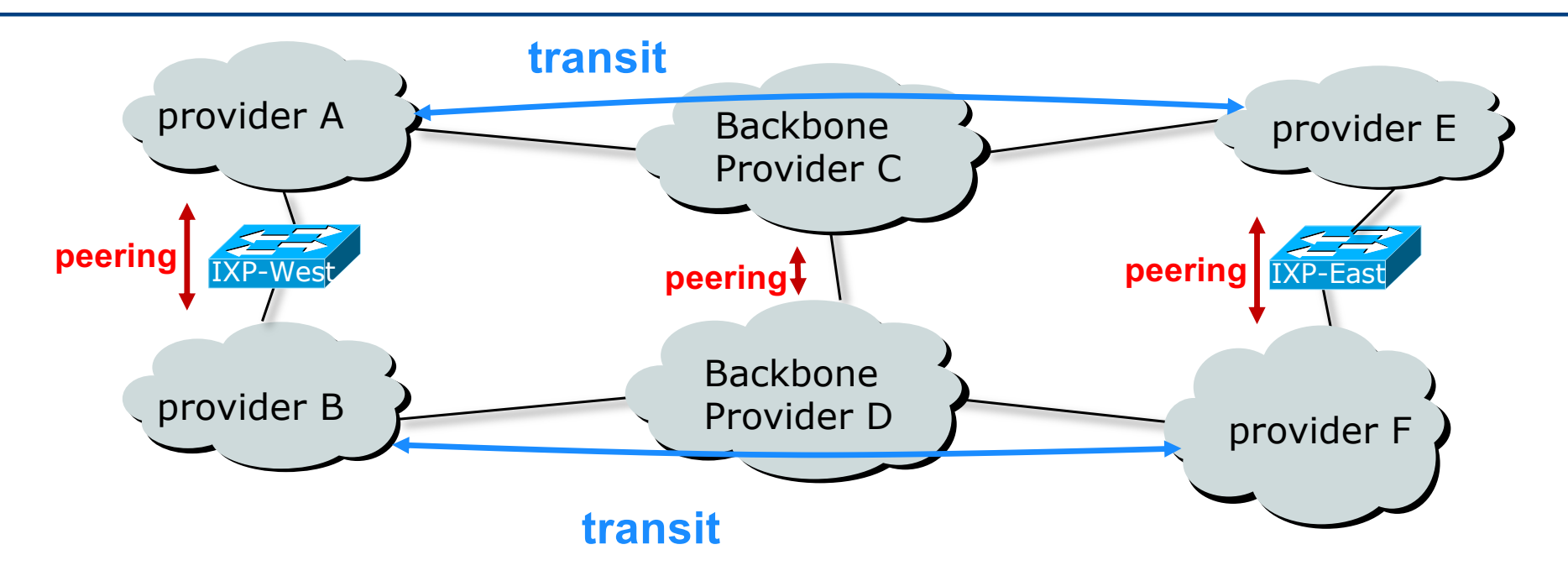

A and B peer for free, but need transit arrangements with C and D to get packets to/from E and F

# Autonomous System (AS)

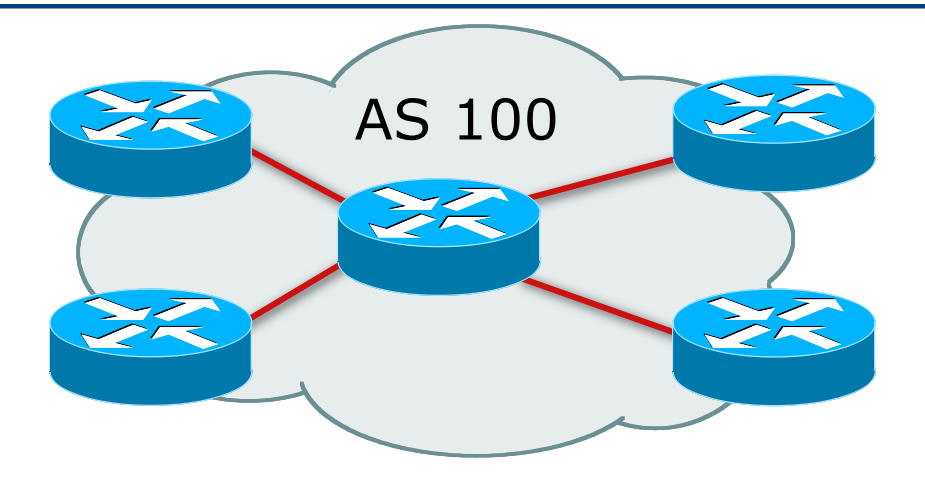

- $\Box$  Collection of networks with same routing policy
- p Single routing protocol
- p Usually under single ownership, trust and administrative control
- $\square$  Identified by a unique 32-bit integer (ASN)  $\square$

## Autonomous System Number

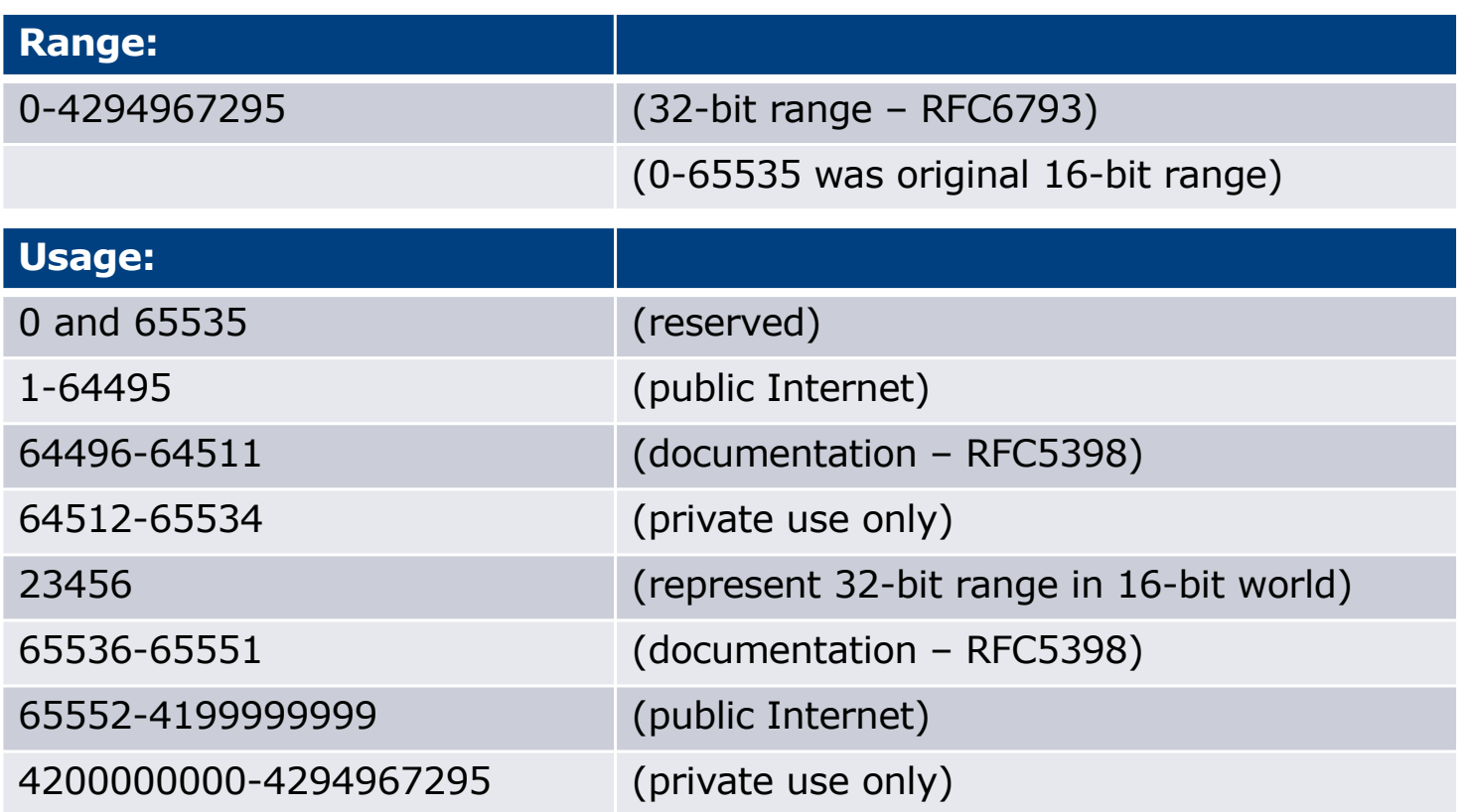

p 32-bit range representation specified in RFC5396

**n** Defines "asplain" (traditional format) as standard notation

### Autonomous System Number

p ASNs are distributed by the Regional Internet Registries

**n** They are also available from upstream ISPs who are members of one of the RIRs

 $\Box$  The entire 16-bit ASN pool has been assigned to the RIRs

**n** Around 41800 16-bit ASNs are visible on the Internet <sup>p</sup> (this number is dropping slightly as 32-bit ASN numbers increase)

p Each RIR has also received a block of 32-bit ASNs

■ Out of 32000 assignments, around 26300 are visible on the Internet (June 2020)

p See www.iana.org/assignments/as-numbers

# Configuring BGP in Cisco IOS

p This command enables BGP in Cisco IOS:

**router bgp 100**

 $\Box$  For ASNs > 65535, the AS number can be entered in either plain or dot notation:

**router bgp 131076** 

n Or

```
router bgp 2.4
```
- p IOS will display ASNs in plain notation by default
	- Dot notation is optional:

**router bgp 2.4 bgp asnotation dot**

### BGP Basics

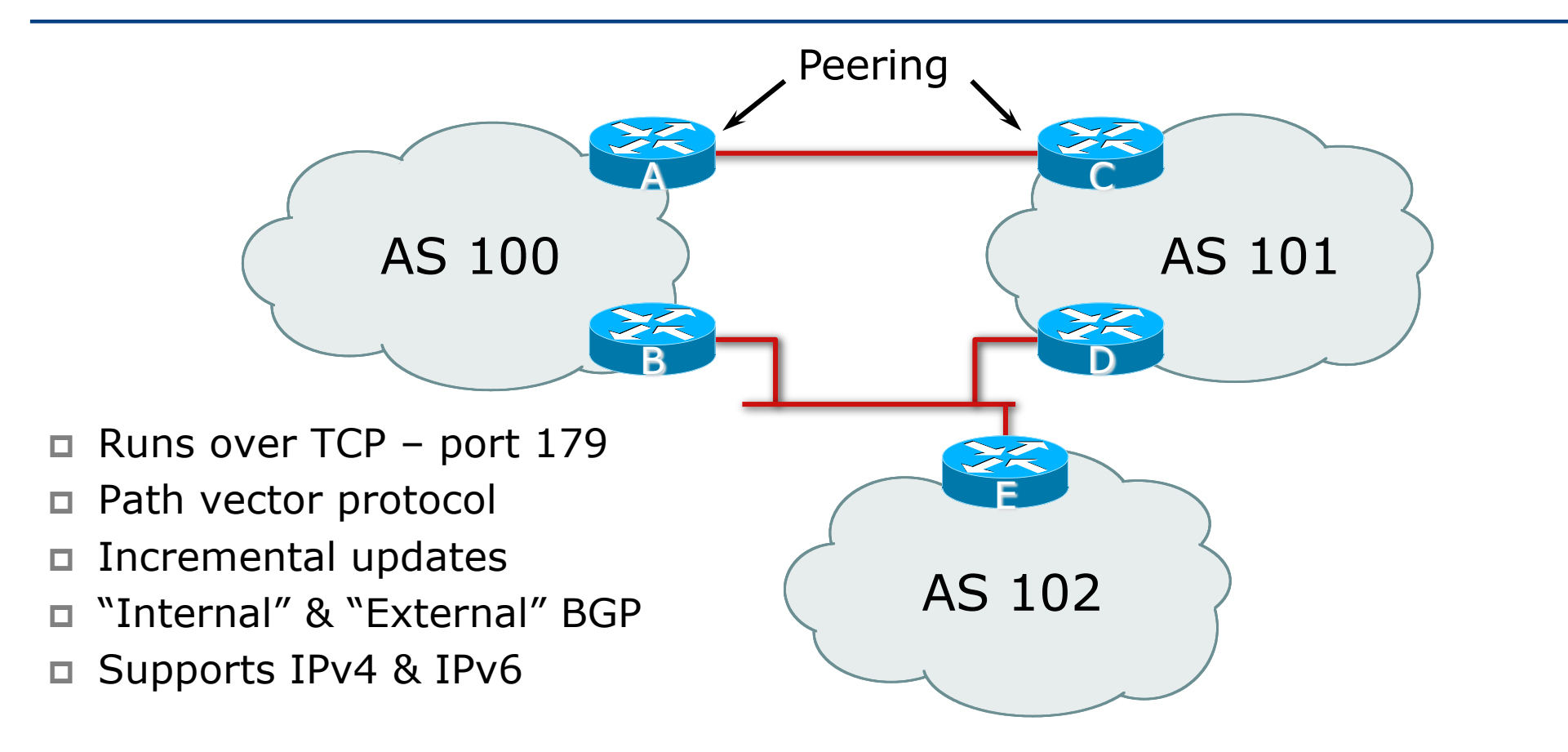

### Demarcation Zone (DMZ)

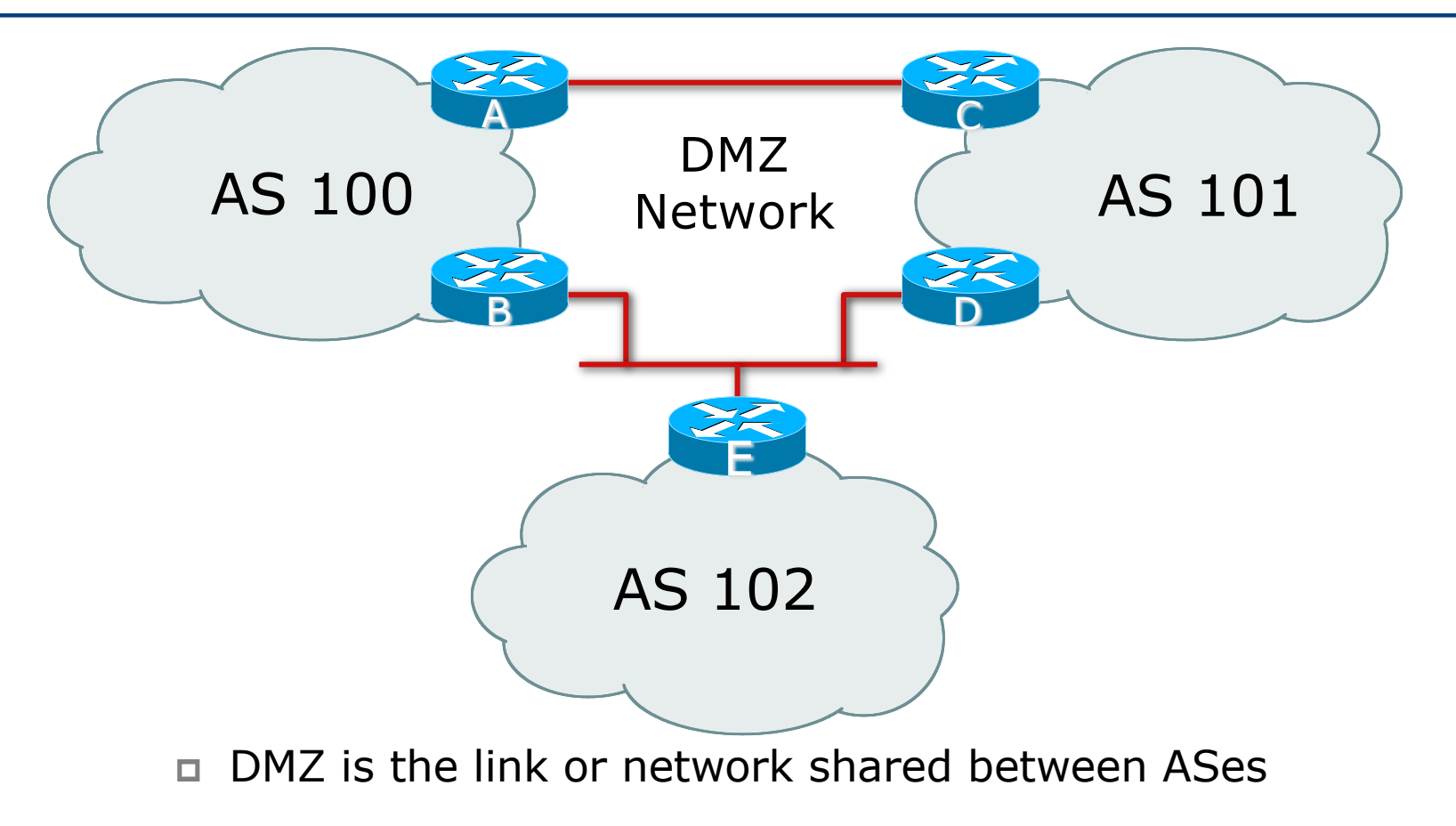

# BGP General Operation

- p Learns multiple paths via internal and external BGP speakers
- $\Box$  Picks the best path and installs it in the routing table (RIB)
- □ Best path is sent to external BGP neighbours
- $\Box$  Policies are applied by influencing the best path selection

## Constructing the Forwarding Table

- p BGP "in" process
	- **n** Receives path information from peers
	- **Results of BGP path selection placed in the BGP table**
	- **n** "best path" flagged
- p BGP "out" process
	- Announces "best path" information to peers
- p Best path stored in Routing Table (RIB) if:
	- **Prefix and prefix length are unique (after best path selection)** *and*
	- **n** Lowest "protocol distance"
- p Best paths in the RIB are installed in forwarding table (FIB)

### Constructing the Forwarding Table

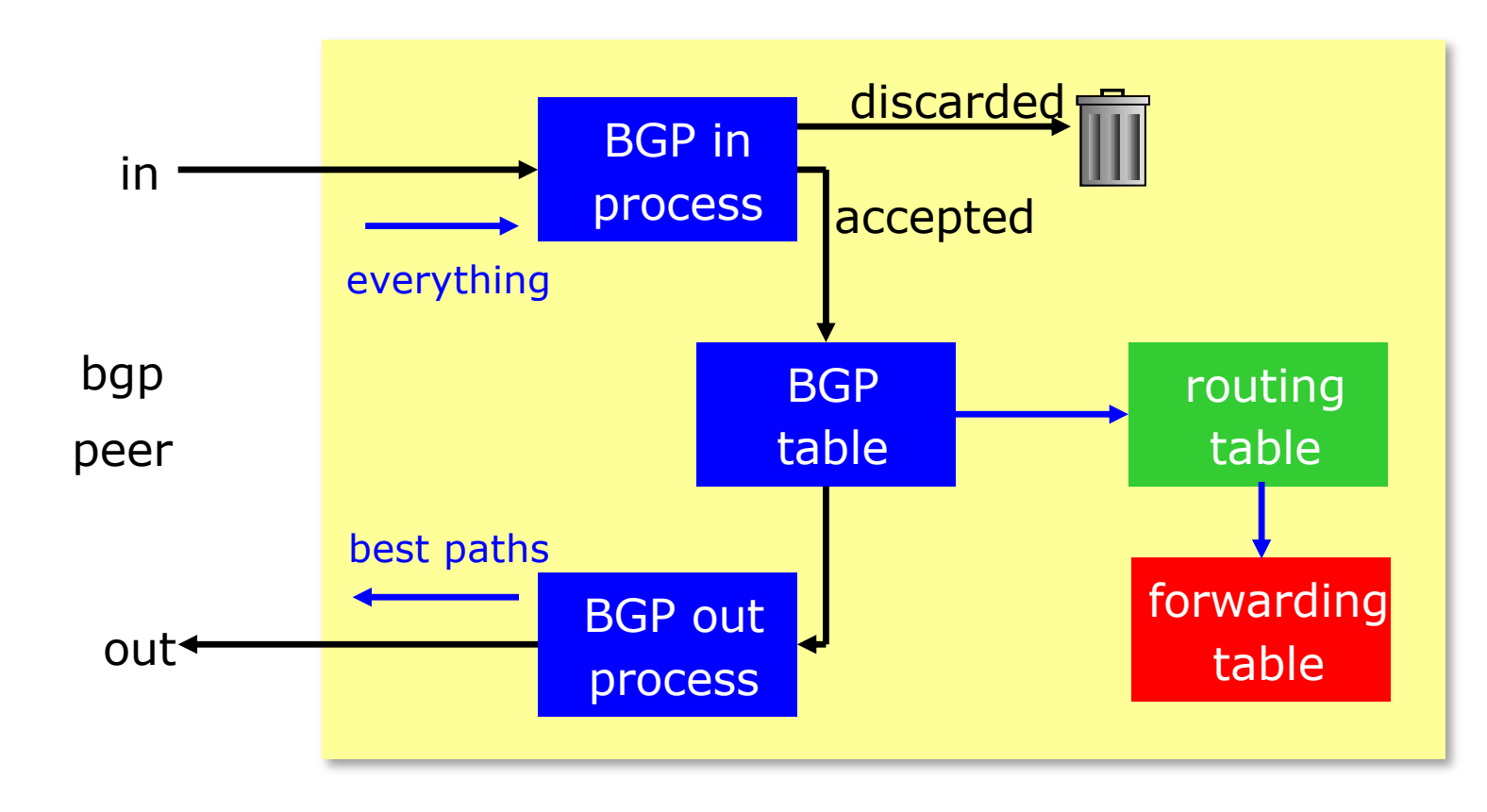

# Supporting Multiple Protocols

#### $\Box$  RFC4760

- Defines Multi-protocol Extensions for BGP4
- **Enables BGP to carry routing information of protocols other than** IPv4
	- <sup>p</sup> e.g. MPLS, IPv6, Multicast etc
- **Exchange of multiprotocol NLRI must be negotiated at session** startup

#### $\Box$  RFC2545

- Use of BGP Multiprotocol Extensions for IPv6 Inter-Domain Routing
- Address family for IPv6

# Supporting Multiple Protocols

- $\square$  Independent operation
	- **n** One RIB per protocol
		- <sup>p</sup> IPv6 routes in BGP's IPv6 RIB
		- <sup>p</sup> IPv4 routes in BGP's IPv4 RIB
	- Each protocol can have its own policies

#### p NEXTHOP

**n** The IP address of the next router must belong to the same address family as that of the local router

# Supporting Multiple Protocols

- p Cisco IOS assumes that all BGP neighbours will exchange IPv4 unicast prefixes
	- $\blacksquare$  We need to remove this assumption

**router bgp 100 no bgp default ipv4-unicast**

- $\Box$  For operational simplicity, the desire is for:
	- **n** IPv4 neighbours to exchange IPv4 unicast prefixes
	- **n** IPv6 neighbours to exchange IPv6 unicast prefixes
- p Failure to do this results in:
	- IPv6 neighbours appearing to be set up to exchange IPv4 unicast prefixes
	- **n** Cluttered configuration
	- **n** Confusing troubleshooting and diagnosis

## eBGP & iBGP

- p BGP is used
	- **n** Internally (iBGP)
	- **Externally (eBGP)**
- p iBGP used to carry
	- Some/all Internet prefixes across ISP backbone
	- **n** ISP's customer prefixes
- p eBGP used to
	- **Exchange prefixes with other ASes**
	- **n** Implement routing policy

## BGP/IGP model used in ISP networks

#### p Model representation

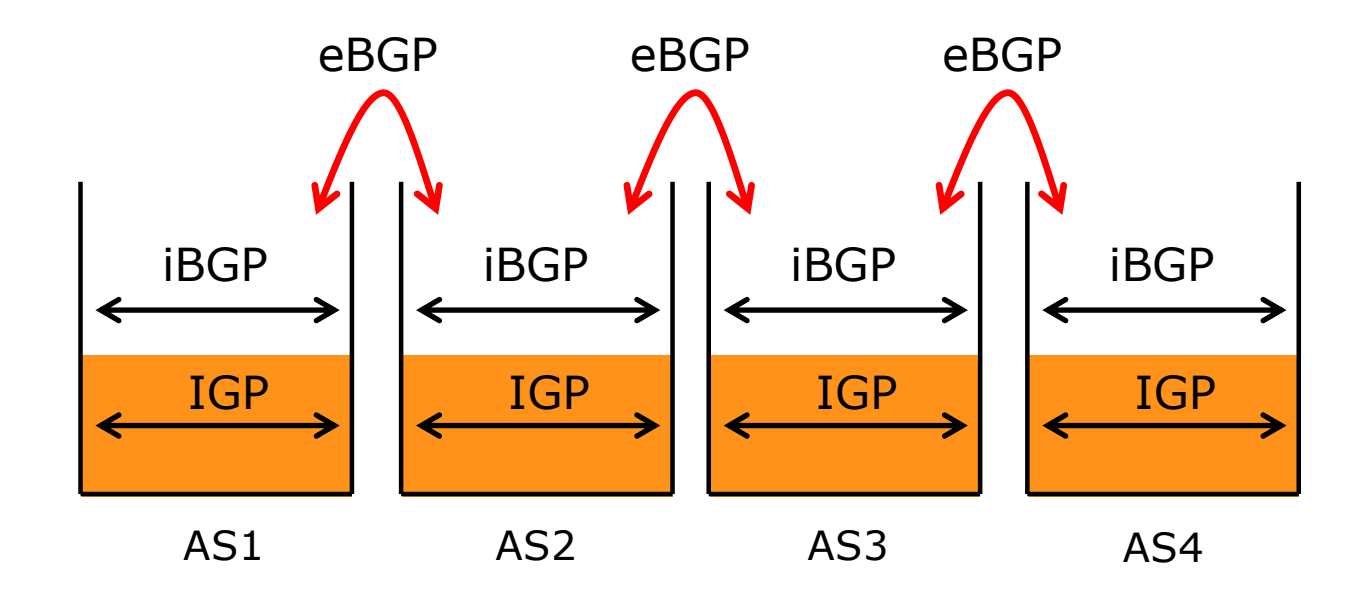

# External BGP Peering (eBGP)

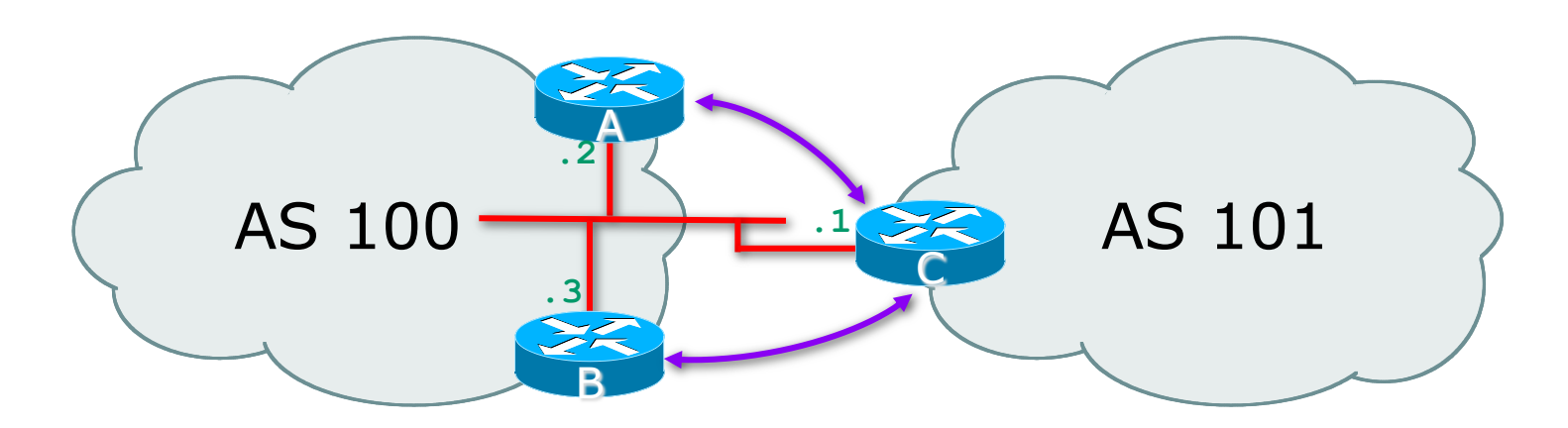

- p Between BGP speakers in different AS
- p Should be directly connected
- p **Never** run an IGP between eBGP peers

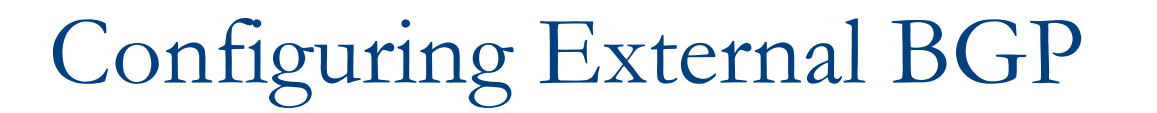

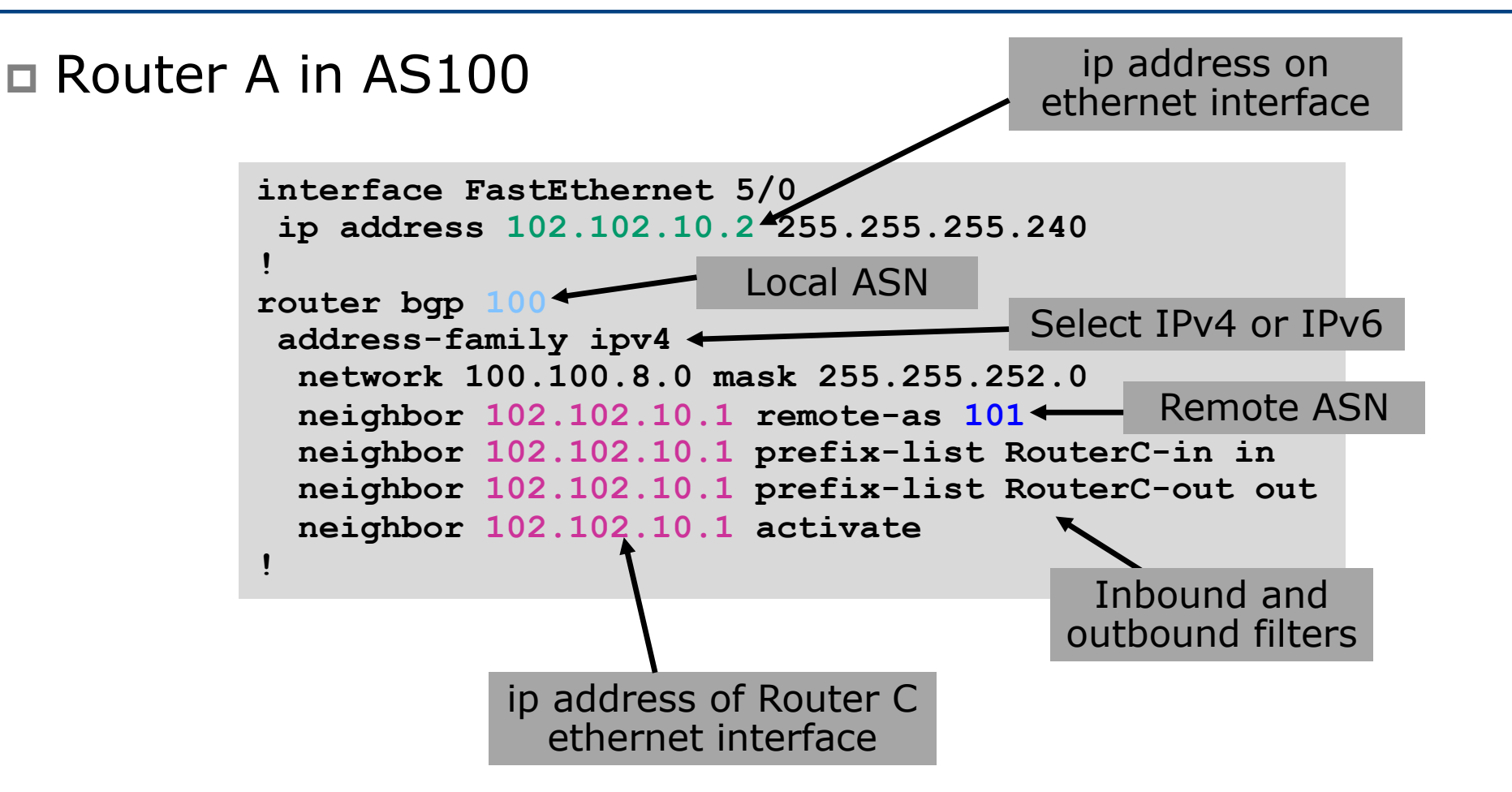

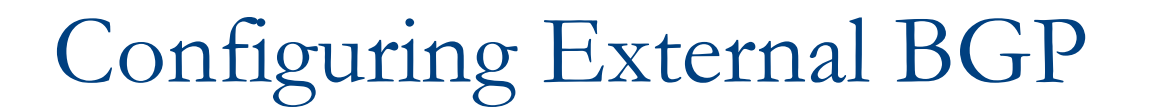

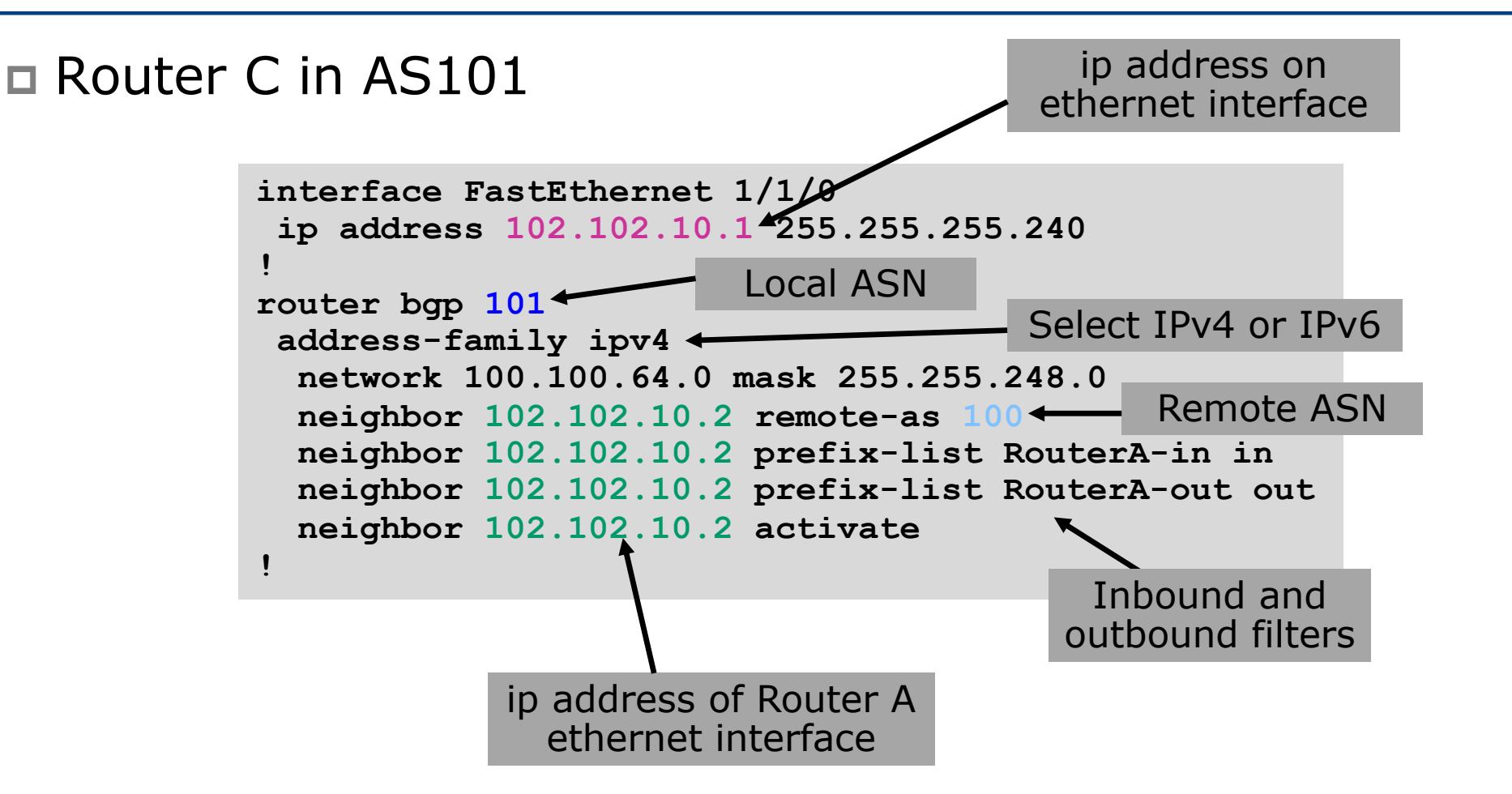

## Internal BGP (iBGP)

- $\square$  BGP peer within the same AS
- p Not required to be directly connected
	- IGP takes care of inter-BGP speaker connectivity
- p iBGP speakers must be fully meshed:
	- **n** They originate connected networks
	- **n** They pass on prefixes learned from outside the ASN
	- **n** They do not pass on prefixes learned from other iBGP speakers

# Internal BGP Peering (iBGP)

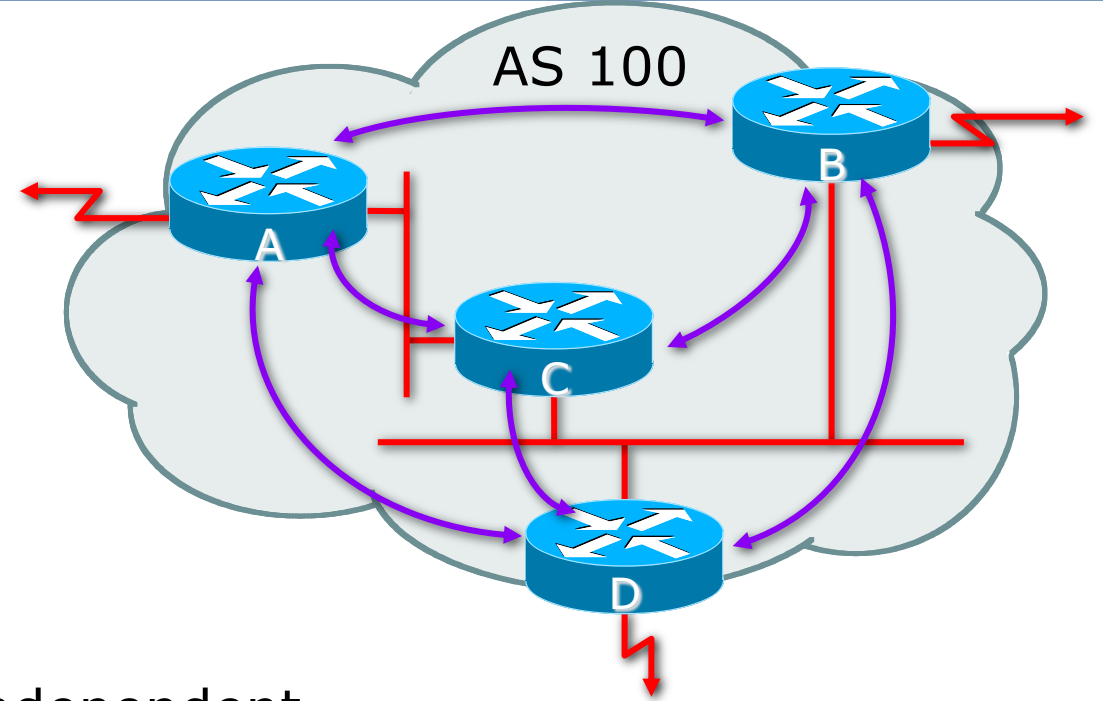

- p Topology independent
- p Each iBGP speaker must peer with every other iBGP speaker in the AS as per

## Peering between Loopback Interfaces

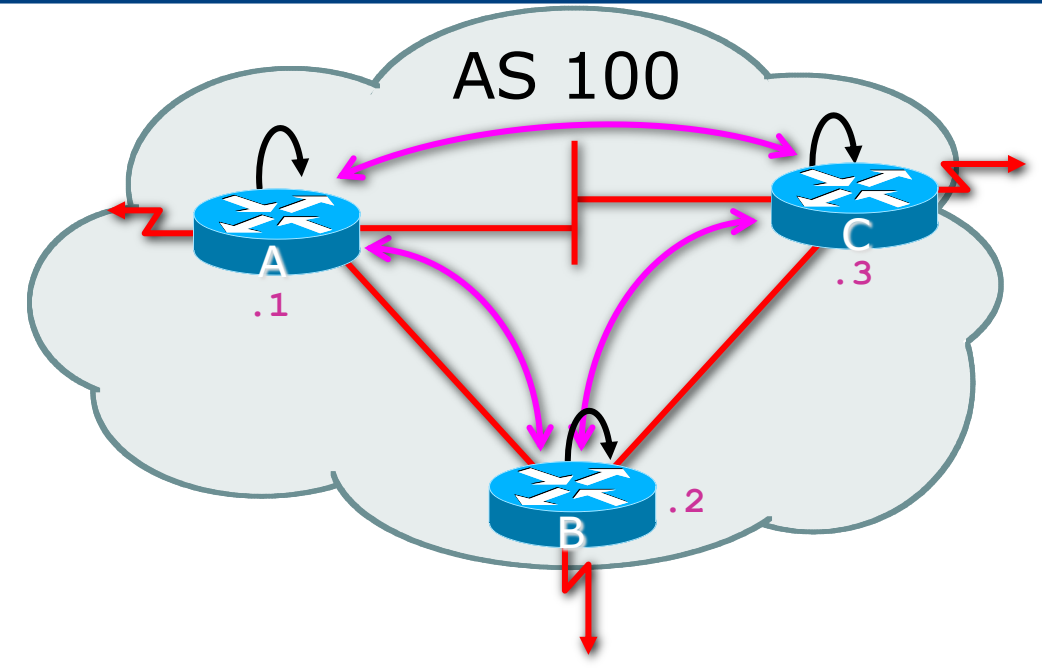

p Peer with loop-back interface

- Loop-back interface does not go down ever!
- p Do not want iBGP session to depend on state of a single interface or the physical topology  $29$

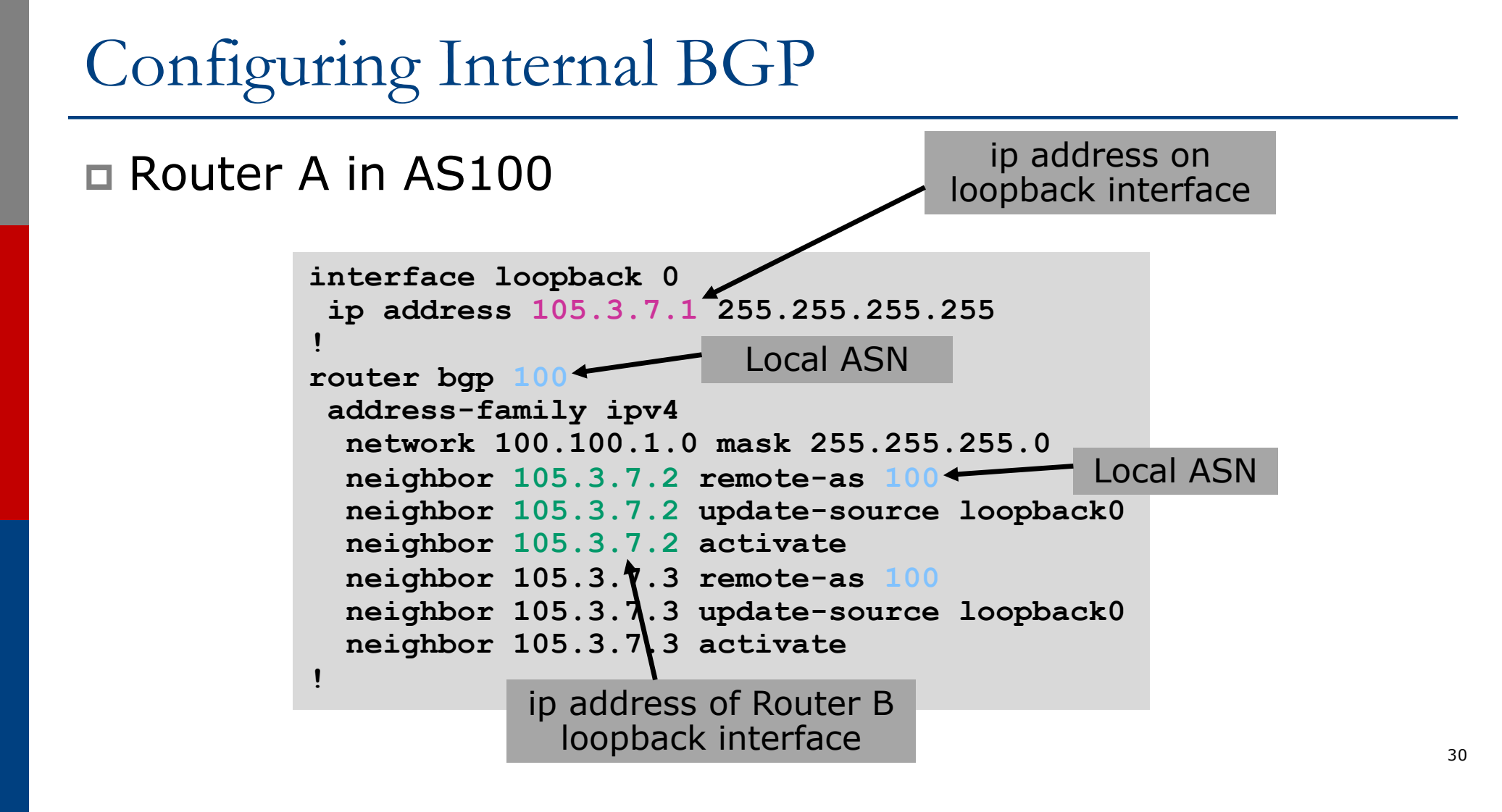

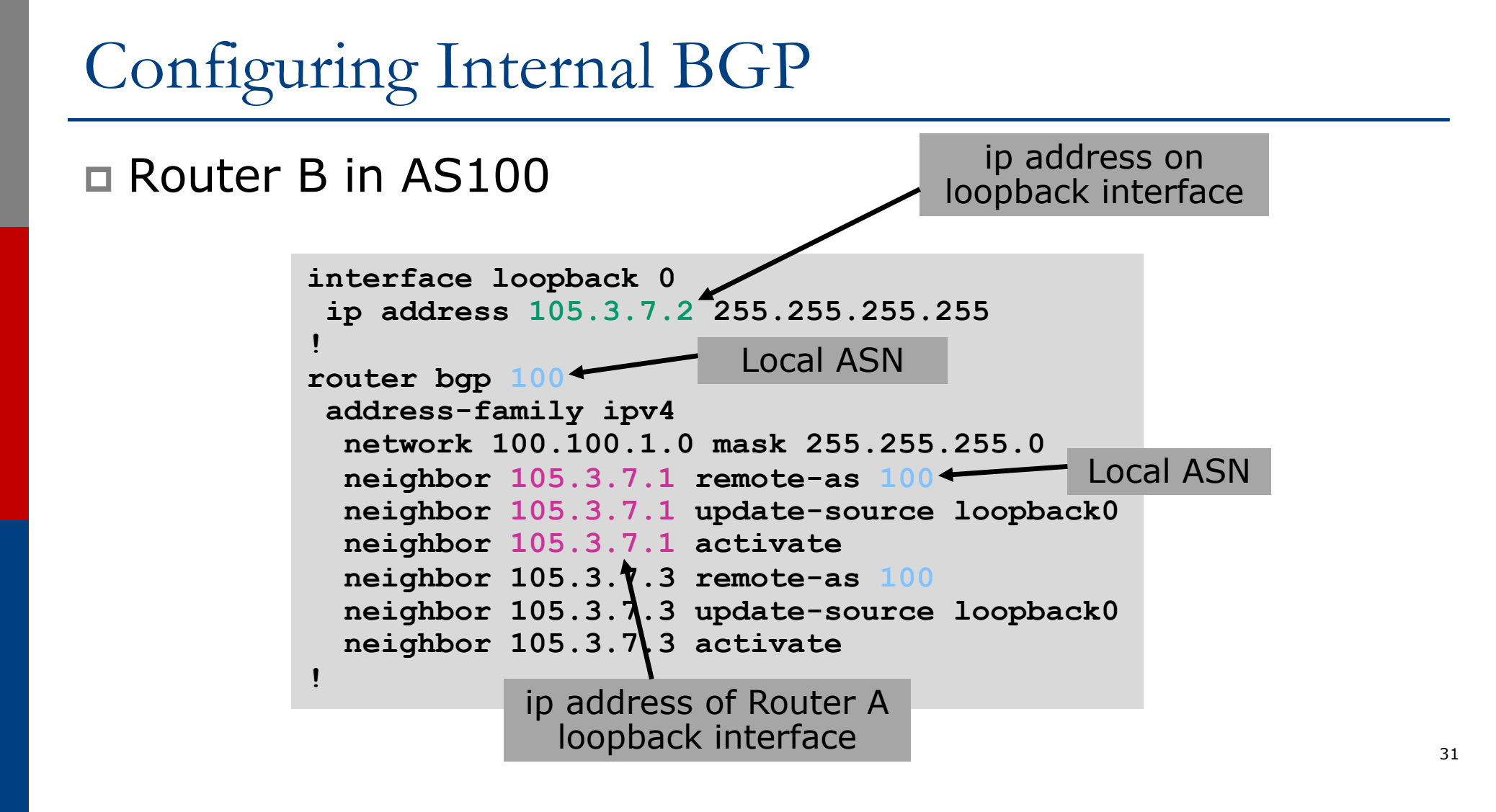

# Inserting prefixes into BGP

- □ Two ways to insert prefixes into BGP
	- n **redistribute static**
	- **network** command

# Inserting prefixes into BGP – redistribute static

p Configuration Example:

```
router bgp 100
 address-family ipv4
 redistribute static
ip route 102.10.32.0 255.255.254.0 serial0
```
- p Static route must exist before redistribute command will work
- □ Forces origin to be "incomplete"
- p Care required!

# Inserting prefixes into BGP – redistribute static

#### p Care required with redistribute!

- **redistribute** *routing-protocol* means everything in the named *routing-protocol* will be transferred into the current routing protocol
- n Will not scale if uncontrolled
- Best avoided if at all possible
- **r** redistribute normally used with route-maps and under tight administrative control

# Inserting prefixes into BGP – network command

p Configuration Example

```
router bgp 100
 address-family ipv4
 network 102.10.32.0 mask 255.255.254.0
ip route 102.10.32.0 255.255.254.0 serial0
```
 $\Box$  A matching route must exist in the routing table before the network is announced

p Forces origin to be "IGP"

# Configuring Aggregation

□ Three ways to configure route aggregation

- n **redistribute static**
- n **aggregate-address**
- **network** command

#### Configuring Aggregation – Redistributing Static

p Configuration Example:

```
router bgp 100
 address-family ipv4
 redistribute static
ip route 102.10.0.0 255.255.0.0 null0
```
□ Static route to "null0" is called a pull up route

- **Packets only sent here if there is no more specific match in the** routing table
- $\blacksquare$  Care required see previously!

Configuring Aggregation – Network Command

p Configuration Example

```
router bgp 100
 address-family ipv4
 network 102.10.0.0 mask 255.255.0.0
ip route 102.10.0.0 255.255.0.0 null0
```
 $\Box$  A matching route must exist in the routing table before the network is announced

□ Easiest and best way of generating an aggregate

# Configuring Aggregation – aggregate-address command

#### p Configuration Example:

```
router bgp 100
address-family ipv4
 network 102.10.32.0 mask 255.255.252.0
  aggregate-address 102.10.0.0 255.255.0.0 [summary-only]
!
ip route 102.10.32.0 255.255.252.0 null 0
```
p Requires more specific prefix in BGP table before aggregate is announced

 $\square$  summary-only keyword

**n** Optional keyword which ensures that only the summary is announced (the more specific routes are suppressed)

#### Summary BGP neighbour status (IPv4)

**Router6>show ip bgp summary BGP router identifier 10.0.15.246, local AS number 10 BGP table version is 16, main routing table version 16 7 network entries using 819 bytes of memory 14 path entries using 728 bytes of memory 2/1 BGP path/bestpath attribute entries using 248 bytes of memory 0 BGP route-map cache entries using 0 bytes of memory 0 BGP filter-list cache entries using 0 bytes of memory BGP using 1795 total bytes of memory BGP activity 7/0 prefixes, 14/0 paths, scan interval 60 secs**

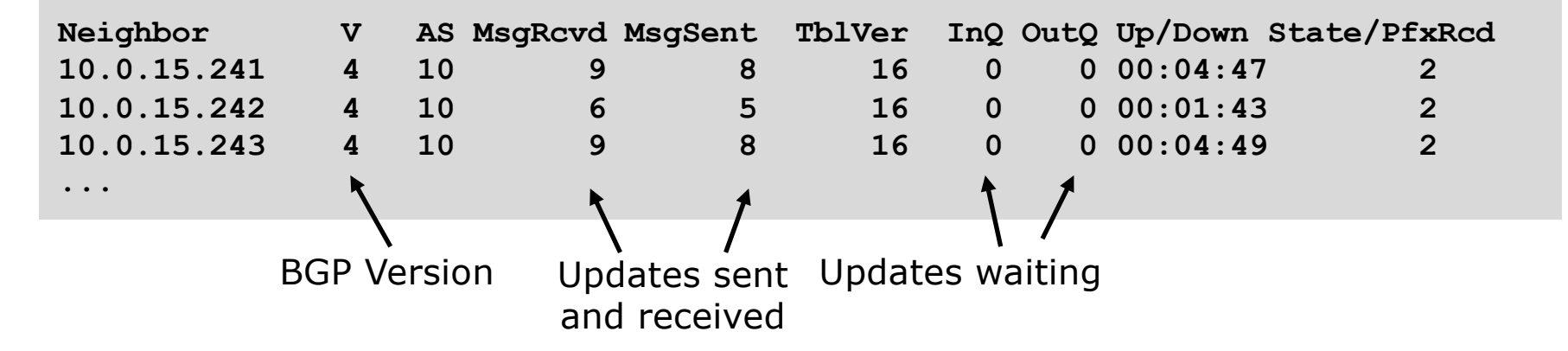

### Summary BGP neighbour status (IPv6)

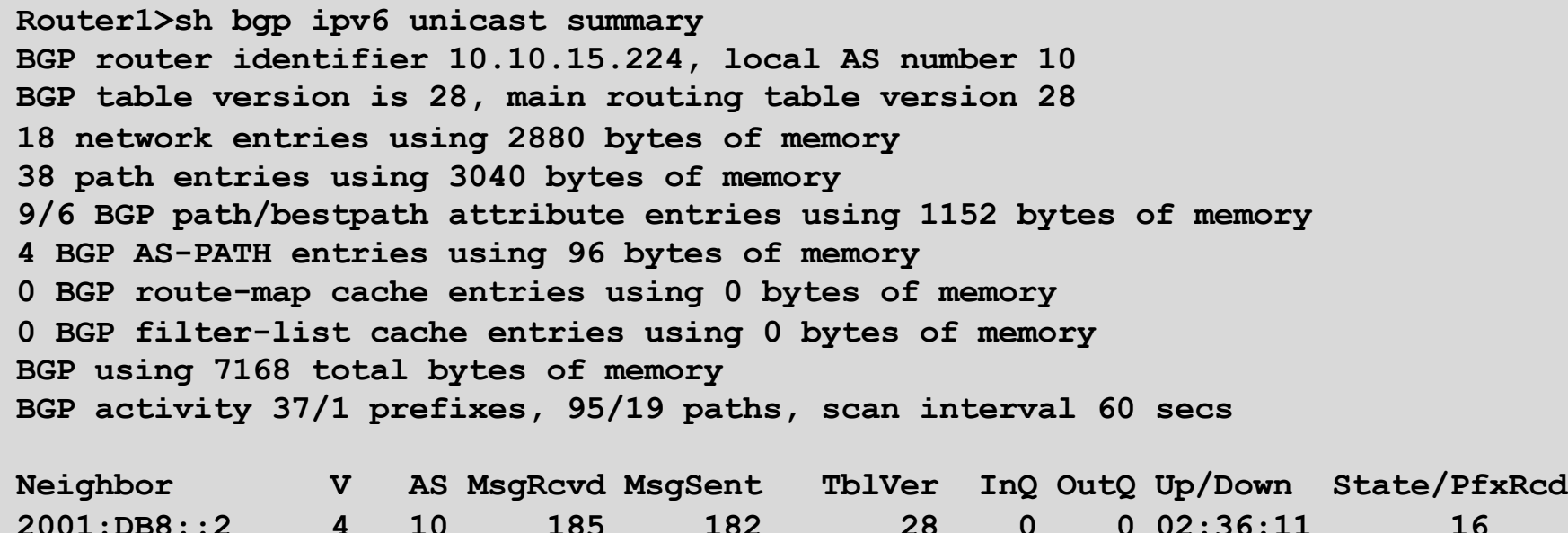

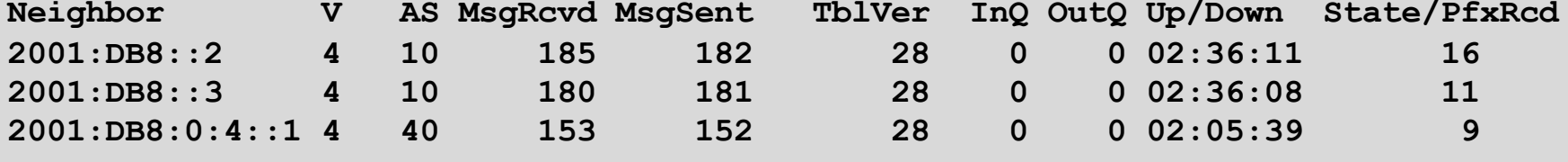

Neighbour Information BGP Messages Activity

#### Summary BGP Table (IPv4)

**Router6>sh ip bgp BGP table version is 18, local router ID is 10.0.15.246 Status codes: s suppressed, d damped, h history, \* valid, > best, i - internal, r RIB-failure, S Stale, m multipath, b backup-path, f RT-Filter, x best-external, a additional-path, c RIB-compressed, Origin codes: i - IGP, e - EGP, ? - incomplete RPKI validation codes: V valid, I invalid, N Not found**

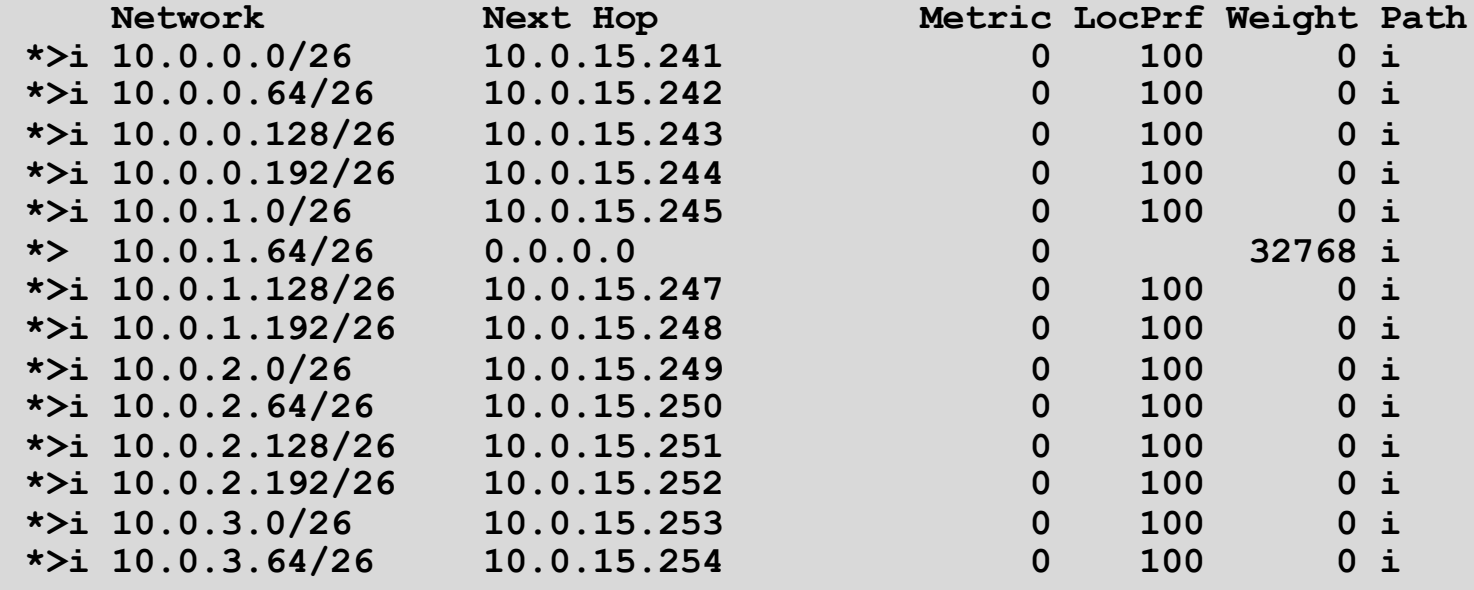

#### Summary BGP Table (IPv6)

**Router6>sh bgp ipv6 unicast BGP table version is 18, local router ID is 10.0.15.246 Status codes: s suppressed, d damped, h history, \* valid, > best, i - internal, r RIB-failure, S Stale, m multipath, b backup-path, f RT-Filter, x best-external, a additional-path, c RIB-compressed, Origin codes: i - IGP, e - EGP, ? - incomplete RPKI validation codes: V valid, I invalid, N Not found**

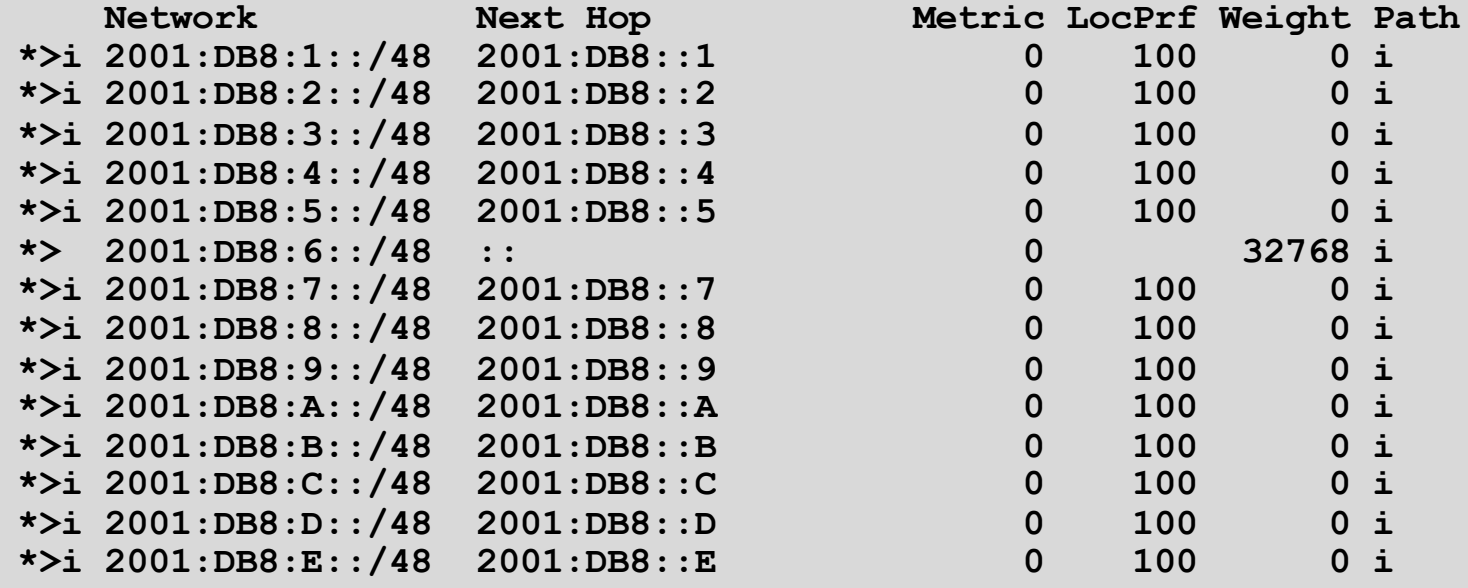

43

#### Summary

- $\Box$  BGP path vector protocol
- □ Multi-protocol (IPv4 & IPv6)
- p iBGP versus eBGP
- $\square$  Stable iBGP peer with loopbacks
- p Announcing prefixes & aggregates

# Introduction to BGP

ISP Workshops